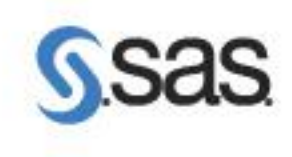

# SAS FM 5.2 Overview

# November 15, 2010

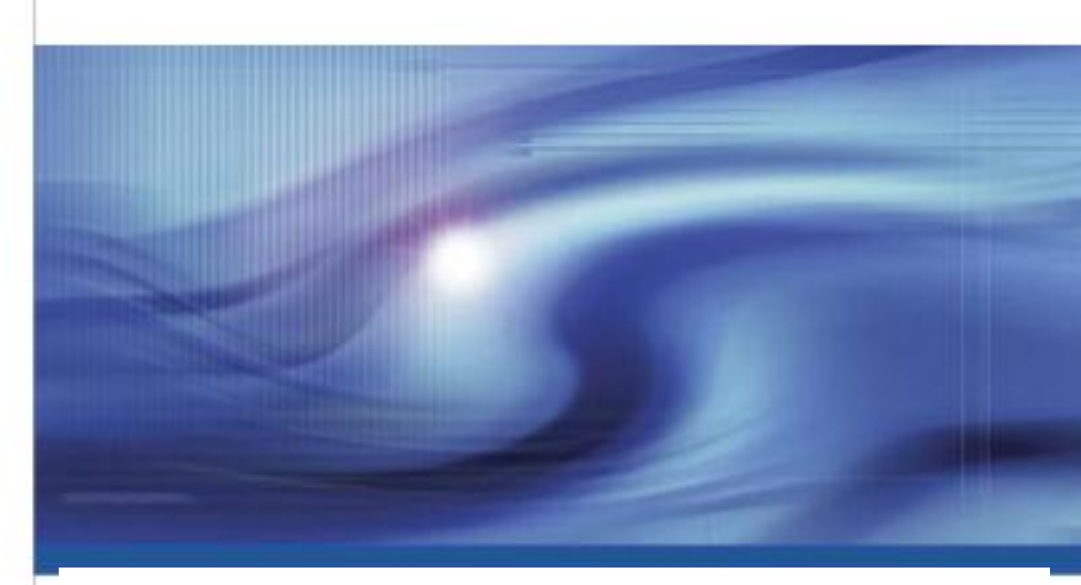

# Copyright Notice

This document is the sole property of SAS Institute and contains confidential and proprietary information. It is intended exclusively for the use of SAS employees and agents. Copying, disclosure and modification of this document without the written consent of SAS Institute is prohibited. Persons reading this document are hereby warned that it is protected by law and violators will be prosecuted.

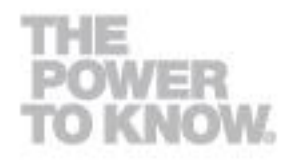

# SAS Financial Management 5.2

### Scope of the Release

FM 5.2 focuses on advancing planning capabilities through a range of new, innovative and interactive processes such as:

- **Providing greater workflow and security controls**
- Making adjustments at higher planning levels
- **IMPROVING FLEXIBILITY AND INTERACTION FOR USERS**

New Security Roles have been added for each FM Studio Workspace.

# New Features

# Form Set Enhancements:

Writeable Descendants in Parent Form and Member Selection Rules Member Selection Rules for Form Sets Deadline Auto-Lock/Auto-Remind Options Publish/Reset Forms (based on a schedule)

Data Entry Protection Rules (Cell-Level Security) Data Entry

Floating Time Member Rules in Data-Entry Form Multiple Sets of System Filters Entering Data at Parent Members Automatic Allocations

#### **Other**

Limit History and Comments on Forms Rename "Manage Financial Forms" to "Manage Forms"

# FM Studio Workspace Roles

# Form Set Enhancements

Writeable Descendants in Parent Form. Administrators have the ability to include children and descendants of a target member for data entry in a single form. This allows users responsible for updating multiple forms to open only one form.

Member Selection Rules. Form sets now support dynamic member selection rules to allow for easier maintenance when adding forms. Form sets in a Draft state will automatically be updated for changes in the target hierarchy based on the member selection rules when the hierarchy as-of-date is Current

Deadline. Specifies the date and time that the workflow for a published form set is expected to be completed.

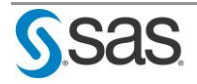

Auto-lock and Auto-Remind Options. Provides an automated way to lock a form set at the assigned deadline and send reminders to form authors and reviewers to complete their forms before a pending deadline.

Publish/Reset Forms (based on a Schedule). Various API enhancements have been added to allow automation of Workflow:

- Publish a form set with the option to notify users (with or without a comment)
- Reset a form set with the option to notify users (with or without a comment)
- Set the deadline for a form set
- Set the as-of date for a form set's target hierarchy including the ability to set it to "current until published". (Applies to Financial Form Sets only since OP Form Sets inherit as-of-date from model)
- Lock or unlock all the forms in a form set

Data Entry Protection Rules. Administrators and users can protect specific crossings from editing in data-entry tables. Rules are user-defined and can be created via the Excel Add-in or uploaded via a DI job. Security can be applied at the following levels:

- Models
- Form Set Template
- Form

### Data Entry

Floating Time Member Rules in Data-Entry Form. Dynamic member selection rules, based on the Default Read member for Time, have been added to data entry forms. This functionality improves the ability to have Rolling Forecasts.

Multiple Sets of System Filters. FM now supports multiple sets of system filters to control form/report display.

Entering Data at Parent Members. Users have the ability to enter data at rollup levels.

Automatic Allocations. Users have the ability to allocate values entered at roll-ups automatically to children based on pre-determined allocation weights. For example, forecast adjustments can be made at higher levels (i.e., product types) and pushed down to individual products based on weights (i.e., Actual, Budget or Plan).

### **Other**

Limit History and Comments on Forms. The Form Manager will not display any history for actions occurring prior to the most recent date of publish. It will also not display any comments occurring prior to the most recent date of publish. All comments and history are available for forms through the Forms Workspace in FM Studio.

Rename "Manage Financial Forms" to "Manage Forms". Forms Manager task in My Favorites portlet has now changed to "Manage Forms".

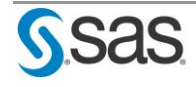

## FM Studio Workspace Roles

Cycle Administrator. A cycle administrator has full capabilities in Periods Workspace & Cycle Manager with read-only access to Dimensions, Rates, Models and Forms Workspace.

Dimension Administrator. This role was previously known as Dimension Modeler. A dimension administrator can log into FM Studio with all capabilities in Dimensions Workspace and read-only access to Periods, Rates, Models and Forms Workspace.

Rate Administrator. A rate administrator has full capabilities in Rates with read-only access to Dimensions, Periods, Models and Forms Workspace.

Model Administrator. This role was reviously known as Finance Adjuster. A model administrator can log into FM Studio with all capabilities in Models Workspace and read-only access to Dimensions, Periods, Rates, and Forms Workspace. Model administrator also has the ability to create read-only tables in Excel.

Form Administrator. A form administrator has full capabilities in Forms Workspace with readonly access to Dimensions, Periods, Rates, and Models Workspace. Form administrator can also create Form Set templates as well as view and edit all Forms in Forms Manager.

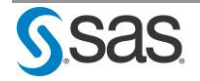